## **Java Class**

A Java class is mapped directly to the UML [Class](https://docs.nomagic.com/display/MD190/Class) with the stereotype «JavaClass». This stereotype is optional and if the UML Class has no stereotype, Java CE treats it as a Java class. If no appropriate property is found in UML, class modifiers are mapped into UML Class properties or to the Java language properties for Class.

Java class fields, operations and inner classes are mapped to the appropriate UML Properties, UML Operations and UML Classes.

## **Class mapping table**

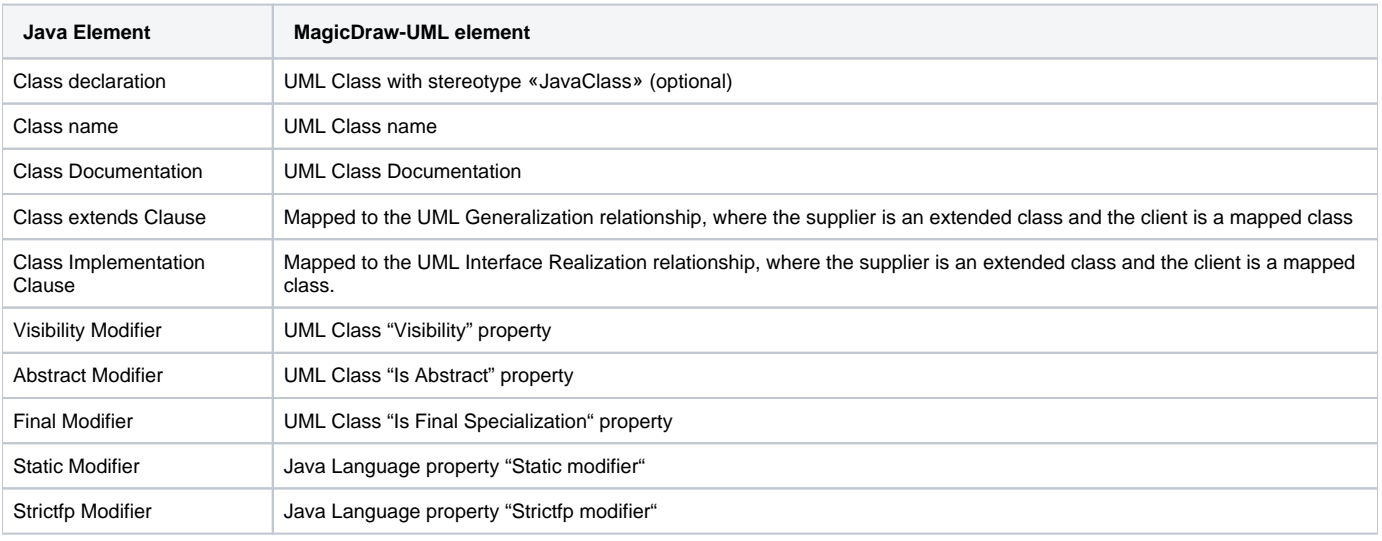

## **Example**<br>**Gy**a source code

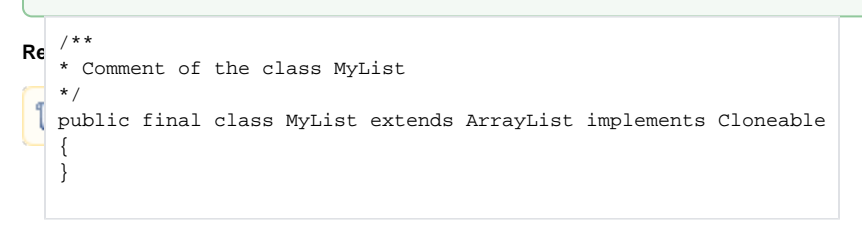

## UML model

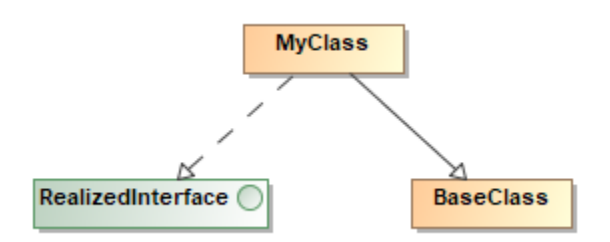